# **MoodleScript : ADD CATEGORY**

## **Moteur de script MoodleScript**

## **Effet**

Ajoute une catégorie aux catégories de cours.

### **Syntaxe**

```
ADD CATEGORY <categoryname> [IN <parentidentifier> [HAVING
 description: <description>
idnumber: <idnumer>
 visible: <visible> ]
```
Instruction minimale :

```
ADD CATEGORY <rootcategoryname>
```
#### **Exemples**

```
 ADD CATEGORY Cours de langue HAVING
 idnumber: LANGUES
 visible: 1
```
 ADD CATEGORY Anglais IN idnumber:LANGUES HAVING description: Catégorie des cours d'anglais idnumber: ANG visible: 1

#### **Attributs particuliers**

- **categoryname** : un libellé de catégorie.
- **parentidentifier** : identifiant de la catégorie parente.
- **description** : une description.
- **idnumber** Une identification de catégorie
- **visible** : 0 ou 1.

#### **Valeurs par défaut**

**visible** : 1

## **Impact sur le contexte de la pile d'exécution**

Positionne l'identifiant de catégorie courante sur la catégorie créée.

[Revenir à l'index du langage](https://docs.activeprolearn.com/doku.php?id=local:moodlescript:languagespecification) - [Revenir à l'index du composant](https://docs.activeprolearn.com/doku.php?id=local:moodlescript)

From: <https://docs.activeprolearn.com/> - **Documentation Moodle ActiveProLearn**

Permanent link: **<https://docs.activeprolearn.com/doku.php?id=local:moodlescript:language:addcategory&rev=1669997298>**

Last update: **2024/04/04 15:52**

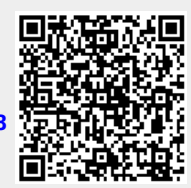